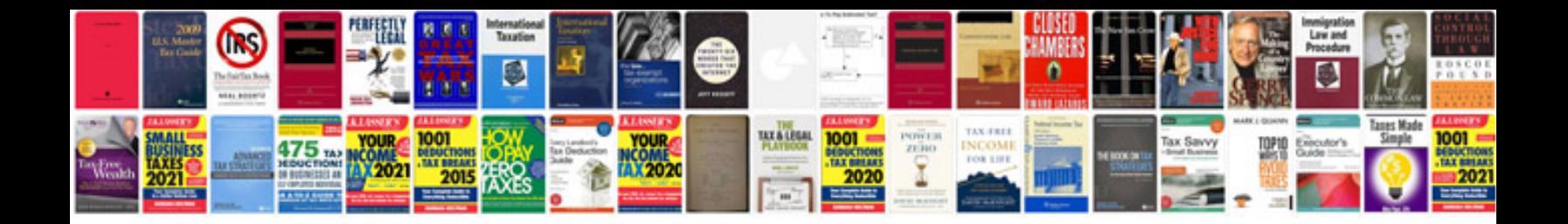

## **Cours informatique bac math tunisie**

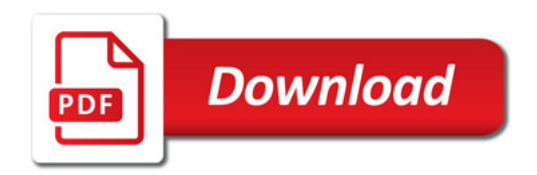

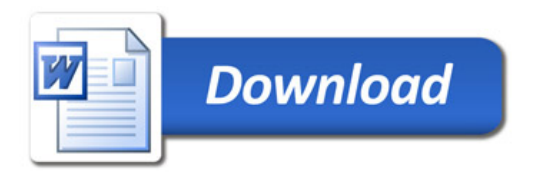